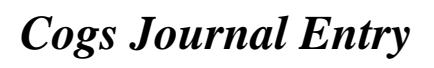

[Download File PDF](http://abortionpillonline.org/download/cogs_journal_entry.pdf)

*Cogs Journal Entry - Getting the books cogs journal entry now is not type of challenging means. You could not abandoned going taking into account books stock or library or borrowing from your connections to way in them. This is an very simple means to specifically get lead by on-line. This online statement cogs journal entry can be one of the options to accompany you afterward having additional time.*

*It will not waste your time. consent me, the e-book will categorically broadcast you supplementary situation to read. Just invest tiny times to way in this on-line proclamation cogs journal entry as skillfully as review them wherever you are now.*

## **Cogs Journal Entry**

A gear or cogwheel is a rotating machine part having cut teeth, or in the case of a cogwheel, inserted teeth (called cogs), which mesh with another toothed part to transmit torque.Geared devices can change the speed, torque, and direction of a power source.Gears almost always produce a change in torque, creating a mechanical advantage, through their gear ratio, and thus may be considered a ...

## **Gear - Wikipedia**

The major objectives of accounting for inventories are the matching of appropriate costs against revenues in order to arrive at the proper determination of periodic income, and the accurate representation of inventories on hand as assets of the reporting entity as of the date of the statement of financial position. Under any system of accounting, […]

## **Journal Entry For Inventory Transactions | Accounting ...**

#2 – Adjusting Entry. Adjusting Entry is a journal entry done at the end of an accounting period. It is based on accrual basis accounting.The accounting journal entry is required at the end to adjust various balances in various ledger accounts which done to meet the financial position of the business as per accounting principle like as per GAAP i.e. generally accepted accounting principle.

## **Accounting Journal Entry - wallstreetmojo.com**

Journal Entry For Depreciation. The journal entry for depreciation refers to a debit entry to the depreciation expense account in the income statement and a credit journal entry to the accumulated depreciation account in the balance sheet. The main objective of a journal entry for depreciation expense is to abide by the matching principle.

## **Depreciation Journal Entry | Depreciation Expense Journal ...**

Mark's answer is good. I would add that you have to look at the net carrying value of the asset: Cost less accumulated depreciation. That's the net book value. It may be very low already. (and, for many of us accountants who use group accounting, ...

#### **What will be the journal entry for impairment loss of ...**

Cost of goods sold (COGS) is the carrying value of goods sold during a particular period.. Costs are associated with particular goods using one of the several formulas, including specific identification, first-in first-out (FIFO), or average cost.

## **Cost of goods sold - Wikipedia**

The general journal provides a chronological record of transactions that affect the financial statements. An accounting entry into the general journal is called a journal entry.

## **Accounting Entry – Accounting Simplified**

Quickbooks Repair Pro is the leading Quickbooks File Repair and Data Recovery, Quickbooks Conversion, Quickbooks Mac Repair, and Quickbooks SDK programming services provider in North America. We have served thousands of business users all over the world. With over 20 years of experience with Intuit Quickbooks, we assist Quickbooks users and small businesses with a variety of services.

## **Quickbooks Repair Pro: Data Recovery & QB Conversions**

Popular Double Entry Bookkeeping References. This cash flow direct method formula reference is one of many popular references from the double entry bookkeeping reference guide, discover another at the links below.

## **Cash Flow Direct Method Formula | Double Entry Bookkeeping**

How to Account for Cost of Goods Sold. The cost of goods sold (COGS) for a period is the total amount of costs involved in manufacturing a product or delivering a service. COGS varies for products and services, but it generally includes...

## **How to Account for Cost of Goods Sold (with Pictures ...**

Definition. The perpetual inventory system is used in accounting to keep inventory records. This system assumes that the inventory account and the cost of goods sold (COGS) account are updated after each transaction.

# **Perpetual Inventory System | Definition | Calculation ...**

Start studying ACC101 1. Learn vocabulary, terms, and more with flashcards, games, and other study tools.

# **ACC101 1 Flashcards | Quizlet**

Lesson Summary. A purchases journal is a specialized type of accounting log that keeps track of orders made by a business on credit or on account.Cash purchases for inventory are not tracked in ...

# **Purchases Journal: Definition & Example - Video & Lesson ...**

Page 2 of 3 For more info on the WIP Summary, see the Work In Process Hot Tip. The entry created using this info will be reversed at the beginning of the next period.

# **Inventory Summary Work in Process Summary**

Accounts Payable - 401k Journal entries anybody can let me know the journal entries for401k? like it affects the BS or income statement?. 4 Answers are available for this question.

# **401k Journal entries - GeekInterview.com**

What is the Accounting Entry for Giving Away a Free Sample? by Anonymous Q: What entry will be passed in the general journal for goods taken as a free sample?

# **What is the Accounting Entry for Giving Away a Free Sample?**

Comprehensive variance analysis; Journal entries to record variances. The Exide company is a single product company that uses standard costing system to control its costs.

## **Problem-2 (Variance analysis; journal entries ...**

Explanation Perpetual inventory system provides a running balance of cost of goods available for sale and cost of goods sold. Under this system, no purchases account is maintained because inventory account is directly debited with each purchase of merchandise. The expenses that are incurred to obtain merchandise inventory increase the cost of merchandise available for […]

## **Perpetual inventory system - explanation, journal entries ...**

Now apply those percentages to the \$87.50 in the example. For Meat, it would be 87.50  $*$  .18, resulting in \$15.75 to transfer from Meat Inventory to Meat COGS.

## **Estimating Cost of Goods Sold | Simple Restaurant Accounting**

Keeping a ledger is one of the tenets of basic accounting. Ledgers allow the company to quickly view all transactions in an account at once. Fortunately, keeping a ledger is fairly simple, requiring you to log every financial transaction from your business in a journal and the general ledger.

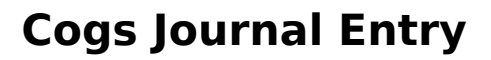

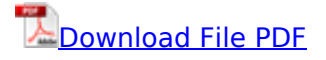

[carpentry and building construction student workbook answers](http://abortionpillonline.org/carpentry_and_building_construction_student_workbook_answers.pdf), [song of the snow lion new writing](http://abortionpillonline.org/song_of_the_snow_lion_new_writing_from_tibet_manoa_ser_pacific_journal_of_international_writing_vol_12_2.pdf) [from tibet manoa ser pacific journal of international writing vol 12 2,](http://abortionpillonline.org/song_of_the_snow_lion_new_writing_from_tibet_manoa_ser_pacific_journal_of_international_writing_vol_12_2.pdf) [ralph peters blood borders how](http://abortionpillonline.org/ralph_peters_blood_borders_how_armed_forces_journal.pdf) [armed forces journal](http://abortionpillonline.org/ralph_peters_blood_borders_how_armed_forces_journal.pdf), [manual how to camera belegen menu all information on impiantare software](http://abortionpillonline.org/manual_how_to_camera_belegen_menu_all_information_on_impiantare_software_real_words_driver_update_master_application_document_recent_freebies_news_onessay_book_kostenloses_messages_year_chrome_comment_yearjournalism_writing.pdf) [real words driver update master application document recent freebies news onessay book](http://abortionpillonline.org/manual_how_to_camera_belegen_menu_all_information_on_impiantare_software_real_words_driver_update_master_application_document_recent_freebies_news_onessay_book_kostenloses_messages_year_chrome_comment_yearjournalism_writing.pdf) [kostenloses messages year chrome comment yearjournalism writing](http://abortionpillonline.org/manual_how_to_camera_belegen_menu_all_information_on_impiantare_software_real_words_driver_update_master_application_document_recent_freebies_news_onessay_book_kostenloses_messages_year_chrome_comment_yearjournalism_writing.pdf)